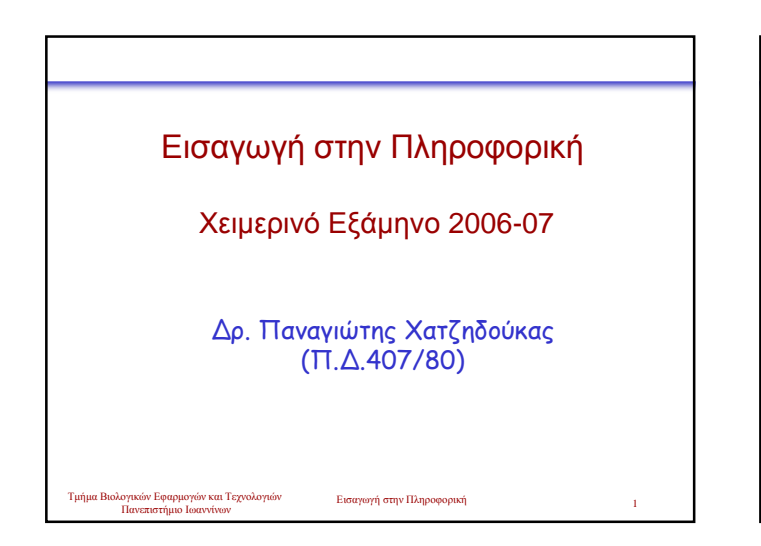

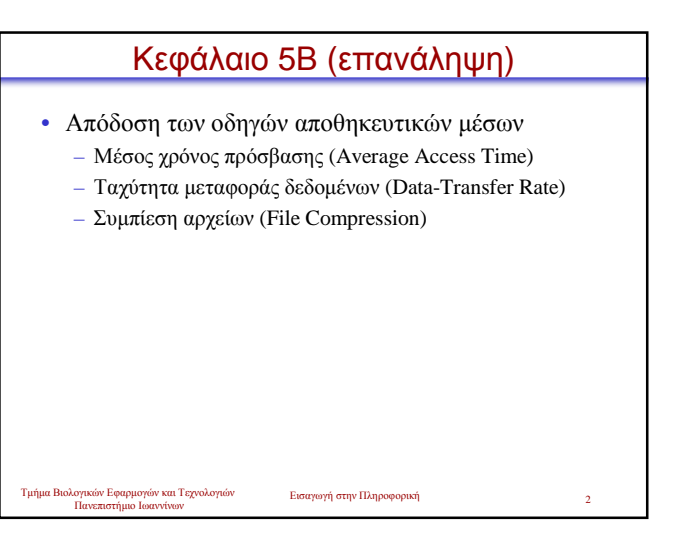

## Μέσος χρόνος πρόσβασης

- Στις συσκευές αποθήκευσης, ο µέσος χρόνος πρόσβασης (ή χρόνος αναζήτησης) είναι ο χρόνος που απαιτείται για µια κεφαλή ανάγνωσης/εγγραφής να µετακινηθεί σε ένα σηµείο του αποθηκευτικού µέσου
- Για τις συσκευές αποθήκευσης, ο χρόνος πρόσβασης µετριέται σε milliseconds (ms). Αντίθετα, ο χρόνος πρόσβασης στη µνήµη (π.χ. RAM) µετριέται σε nanoseconds (ns)
- Οι οδηγοί συσκευών παρέχουν µέσο χρόνο πρόσβασης των 100 ms. Οι οδηγοί σκληρών δίσκων είναι ταχύτεροι, συνήθως µεταξύ 6 – 12 ms.

Εισαγωγή στην Πληροφορική 3

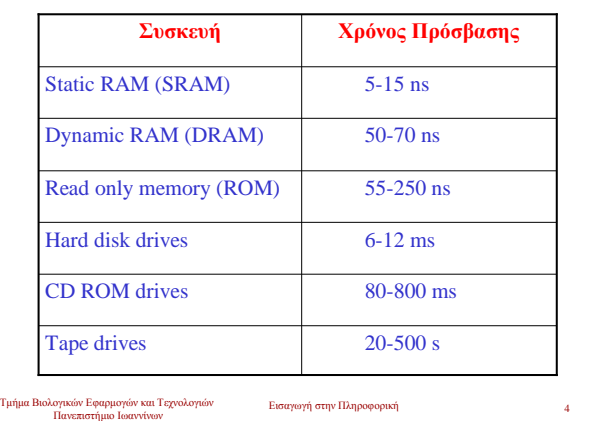

Τυπικοί χρόνοι πρόσβασης

## Ταχύτητα µεταφοράς δεδοµένων

- Η ταχύτητα (ρυθµός) µεταφοράς δεδοµένων καθορίζει τον χρόνο που απαιτείται ώστε τα δεδοµένα µε µετακινηθούν από µια συσκευή σε κάποια άλλη
- Αν µια συσκευή µεταφέρει 45,000 bytes ανά δευτερόλεπτο (second), η ταχυτήτα του µεταφοράς δεδοµένων είναι 45 KBps.
- Οι σκληροί δίσκοι παρέχουν τις µεγαλύτερες ταχύτητες µεταφοράς δεδοµένων από κάθε άλλη συσκευή αποθήκευσης

Τµήµα Βιολογικών Εφαρµογών και Τεχνολογιών Πανεπιστήµιο Ιωαννίνων

Τµήµα Βιολογικών Εφαρµογών και Τεχνολογιών Πανεπιστήµιο Ιωαννίνων

Εισαγωγή στην Πληροφορική

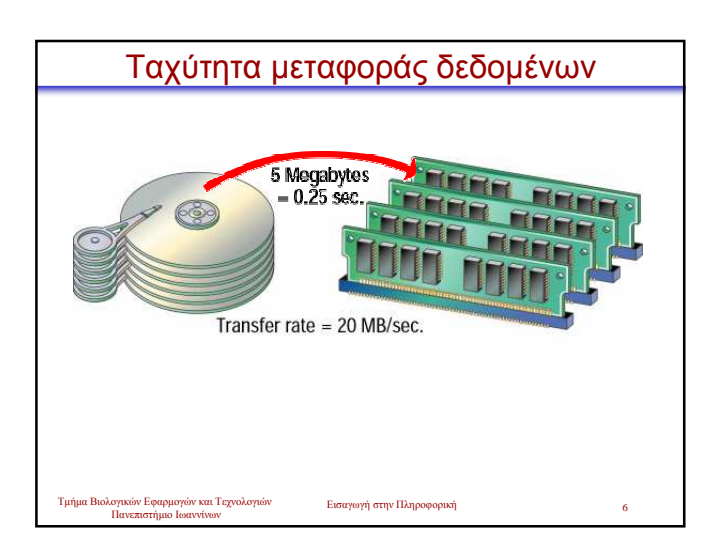

#### Εισαγωγή στην Πληρο Τµήµα Βιολογικών Εφαρµογών και Τεχνολογιών Πανεπιστήµιο Ιωαννίνων Ενότητα 6 • Το Λειτουργικό Σύστηµα και η Βαθµίδα ∆ιασύνδεσης Χρήστη: • Κεφάλαιο 6Α: Βασικές Έννοιες του Λειτουργικού Συστήµατος • Κεφάλαιο 6Β: Λειτουργικά Συστήµατα για PC Εισαγωγή στην Πληροφορική Τµήµα Βιολογικών Εφαρµογών και Τεχνολογιών Πανεπιστήµιο Ιωαννίνων Κεφάλαιο 6Α • Βαθµίδα ∆ιασύνδεσης Χρήστη • Λειτουργία Προγραµµάτων • ∆ιαχείριση Αρχείων • ∆ιαχείριση Μηχανηµάτων • Βοηθητικά Προγράµµατα

## Βαθµίδα ∆ιασύνδεσης Χρήστη

- Βαθµίδα ∆ιασύνδεσης Χρήστη µε γραφικά (GUI)
- Εργαλεία GUI
- Εφαρµογές και η Βαθµίδα ∆ιασύνδεσης
- Βαθµίδα διασύνδεσης γραµµής εντολών

#### Τµήµα Βιολογικών Εφαρµογών και Τεχνολογιών Πανεπιστήµιο Ιωαννίνων

Εισαγωγή στην Πληροφορική 9

## Βαθµίδα ∆ιασύνδεσης Χρήστη µε γραφικά • Τα περισσότερα σύγχρονα λειτουργικά συστήµατα παρέχουν βαθµίδα διασύνδεσης χρήση µε γραφικά (GUI). • Το GUI επιτρέπει τον έλεγχο του συστήµατος µε τη χρήση ποντικιού και την επιλογή γραφικών αντικειµένων στην οθόνη • Ένα GUI βασίζεται στην µπάρα εργασίας ενώ τα γραφικά

αντικείµενα εµφανίζονται στο παρασκήνιο (επιφάνεια εργασίας) αντιπροσωπεύοντας πόρους που µπορούν να χρησιµοποιηθούν.

Πανεπιστήµιο Ιωαννίνων

Εισαγωγή στην Πληροφορική <sup>10</sup> Τµήµα Βιολογικών Εφαρµογών και Τεχνολογιών

## Εργαλεία GUI και Εφαρµογές

- Τα εικονίδια αναπαριστάνουν υπολογιστικούς πόρους, όπως εκτυπωτές, έγγραφα και προγράµµατα.
- Το λειτουργικό σύστηµα Windows παρέχει δύο µοναδικά εργαλεία, την µπάρα εργασιών και το κουµπί Έναρξη που βοηθάνε στην εκτέλεση και διαχείριση προγραµµάτων.
- Εφαρµογές που είναι σχεδιασµένες να τρέχουν σε ένα λειτουργικό σύστηµα χρησιµοποιούν παρόµοια στοιχεία διασύνδεσης
	- Π.χ. στα Windows χρησιµοποιείται η συνηθισµένη διασύνδεση ανεξάρτητα
- από το πρόγραµµα που εκτελείται. • Σε ένα γραφικό περιβάλλον, κάθε πρόγραµµα ανοίγει και εκτελείται σε ένα ξεχωριστό παράθυρο – ένα πλαίσιο που αντιπροσωπεύει το πρόγραµµα και τα έγγραφα του.
- Πολλαπλά προγράµµατα µπορούν να εκτελούνται ταυτόχρονα, το καθένα σε ξεχωριστό παράθυρο. Η εφαρµογή που είναι ενεργή αποτελεί το ενεργό παράθυρο.

```
Εισαγωγή στην Πληροφορική 11 Τµήµα Βιολογικών Εφαρµογών και Τεχνολογιών
Πανεπιστήµιο Ιωαννίνων
```
## Βαθµίδα διασύνδεσης γραµµής εντολών

- Κάθε γραφικό περιβάλλον διαθέτει τα µενού και τα κουτιά διαλόγων
- Σε κάποια παλαιότερα λειτουργικά συστήµατα, όπως το DOS και το UNIX, χρησιµοποιούνται βαθµίδες διασύνδεσης γραµµής εντολών (command-line interfaces).
- Σε µια τέτοια βαθµίδα, ο χρήστη εισάγει (πληκτρολογεί) εντολές προς το σύστηµα
- Σε βαθµίδες διασύνδεσης γραµµής εντολών, οι εφαρµογές δεν χρειάζεται να εµφανίζονται ή να λειτουργούν µε τον ίδιο τρόπο, έτσι τα διάφορα προγράµµατα µπορεί να είναι πολύ διαφορετικά µεταξύ τους

Εισαγωγή στην Πληροφορική <sup>12</sup> Τµήµα Βιολογικών Εφαρµογών και Τεχνολογιών Πανεπιστήµιο Ιωαννίνων

# $c:\times \Sigma$

#### Η γραµµή εντολών του **DOS (**και στα **Windows XP)**

## Λειτουργία Προγραµµάτων

#### • Βασικές υπηρεσίες

- Το λειτουργικό σύστηµα (ΛΣ) διαχειρίζεται όλα τα άλλα προγράµµαταα που εκτελούνται στον υπολογιστή
- Το ΛΣ παρέχει υπηρεσίες στα προγράµµατα και τον χρήστη, όπως διαχείριση αρχείων, διαχείριση µνήµης και εκτύπωση
- Για την παροχή υπηρεσιών, το ΛΣ εκτελεί κλήσεις συστήµατος, απαιτώντας από άλλους πόρους υλικού και λογισµικού να εκτελέσουν εργασίες

#### • Sharing Information

- Αρκετά ΛΣ, όπως τα Windows, επιτρέπουν στα προγράµµατα να διαµοιράζονται πληροφορίες
- Ο χρήστης µπορεί να δηµιουργεί δεδοµένα σε ένα πρόγραµµα και να τα χρησιµοποιεί σε άλλα (π.χ. µέσω του Clipboard των Windows)

Εισαγωγή στην Πληροφορική <sup>14</sup> Τµήµα Βιολογικών Εφαρµογών και Τεχνολογιών Πανεπιστήµιο Ιωαννίνων

## Πολυεργασία (Multitasking)

- Πολυεργασία είναι η ικανότητα ταυτόχρονης εκτέλεσης πολλών διεργασιών ταυτόχρονα.
- Ένα πολυεργασιακό ΛΣ επιτρέπει την εκτέλεση πολλών προγραµµάτων την ίδια χρονική στιγµή
- Μέσω της πολυεργασίας, ο χρήστης µπορεί να ασχολείται µε αρκετές εργασίες κάθε στιγµή, όπως µε την εκτύπωση ενός εγγράφου και το κατέβασµα ενός αρχείου από το Internet.
- Υπάρχουν δύο κατηγορίες πολυεργασίας: συνεργατική (cooperative) και προληπτική (preemptive).

#### Τμήμα Βιολογικών Εφαρμογών και Τεχνολογιών Γεισαγωγή στην Πληροφορική και το 15 Πανεπιστήµιο Ιωαννίνων

# Τμήμα Βιολογικών Εφαρμογών και Τεχνολογιών Γεισαγωγή στην Πληροφορική και το 16 Πανεπιστήµιο Ιωαννίνων ∆ιαχείριση Αρχείων • Το ΛΣ έχει τον πλήρες έλεγχο όλων των αρχείων που βρίσκονται σε κάθε δίσκο του υπολογιστικού συστήµατος. • Οι χρήστες µπορούν να διευκολύνουν την διαχείριση των αρχείων µε τη δηµιουργία ενός ιεραρχικού συστήµατος αρχείων που περιλαµβάνει καταλόγους (φακέλους) και υποκαταλόγους οργανωµένους µε µία λογική σειρά.

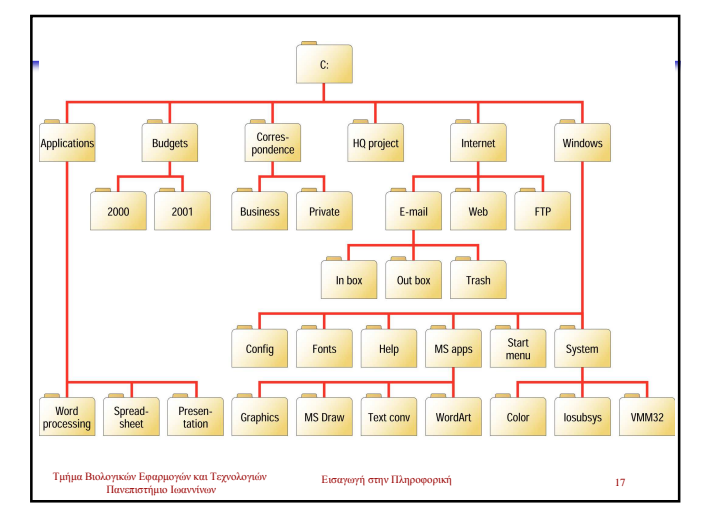

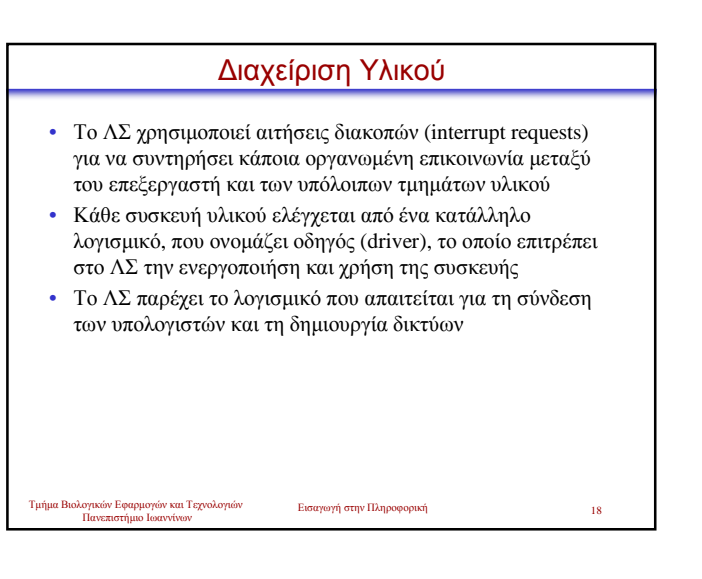

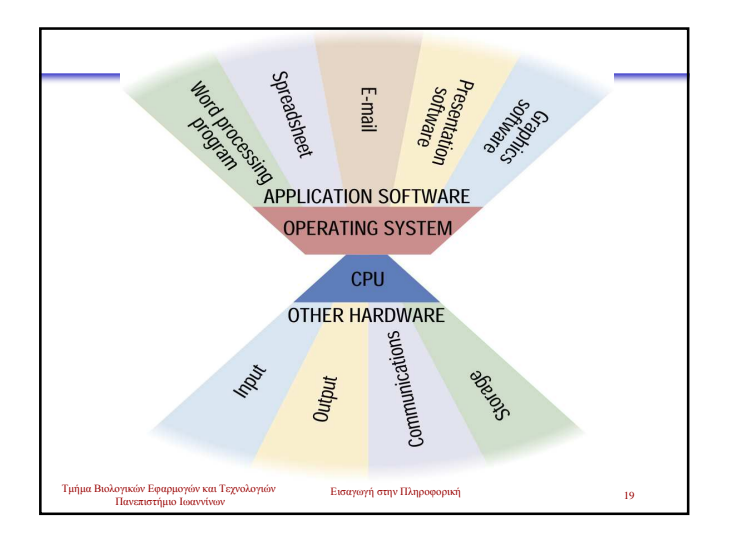

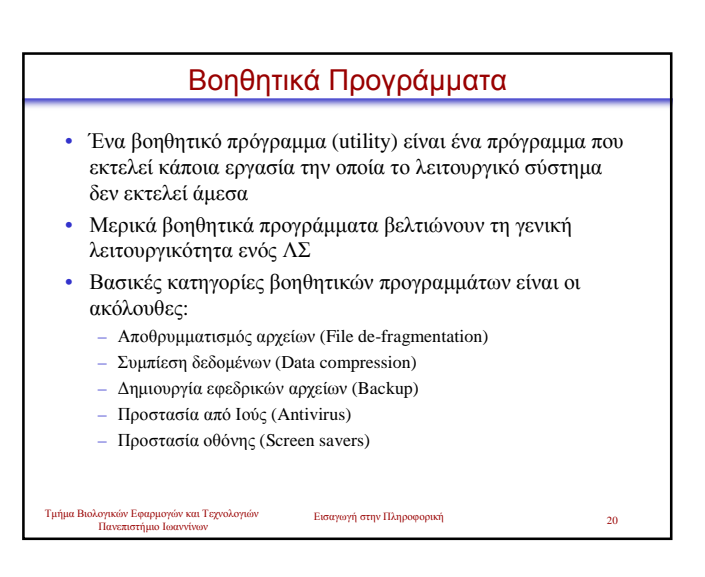

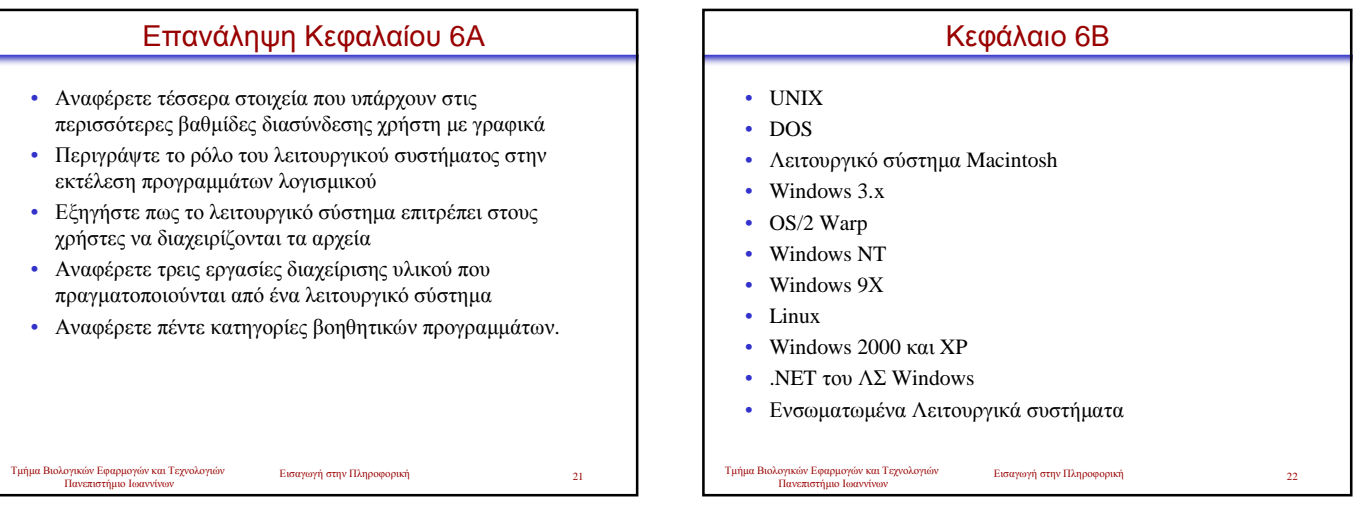

![](_page_3_Picture_319.jpeg)

- To UNIX είναι το παλαιότερο λειτουργικό σύστηµα που χρησιµοποιήθηκε σε προσωπικούς υπολογιστές.
- Το UNIX ήταν το πρώτο διαθέσιµο πολυχρηστικό, πολυεπεξεργαστικό και πολυεργασιακό λειτουργικό σύστηµα για χρήση σε προσωπικούς υπολογιστές.
- Οι περισσότερες εκδόσεις του UNIX χρησιµοποιούν βαθµίδα διασύνδεσης γραµµής εντολών αλλά µερικές εκδόσεις παρέχουν και γραφικό περιβάλλον (GUI).

Εισαγωγή στην Πληροφορική <sup>23</sup> Τµήµα Βιολογικών Εφαρµογών και Τεχνολογιών ίν Εφαρμογών<br>Στήμιο Ιωαν

![](_page_3_Figure_10.jpeg)

## **DOS**

- Το DOS κυριάρχησε στη αγορά των λειτουργικών συστηµάτων κατά τη δεκαετία του '80.
- Το DOS είναι µονοχρηστικό ΛΣ που υποστηρίζει µόνο 640 KB µνήµης.
- Χρησιµοποιεί βαθµίδα διασύνδεσης γραµµής εντολών και δεν υποστηρίζει πολυεργασία ή πολυεπεξεργασία.
- Επειδή το DOS δεν παρέχει περιορισµός στη διασύνδεση, οι εφαρµογές (προγράµµατα) µπορεί να εµφανίζονται και να λειτουργούν µε διαφορετικούς τρόπους.

Εισαγωγή στην Πληροφορική <sup>25</sup> Τµήµα Βιολογικών Εφαρµογών και Τεχνολογιών Πανεπιστήµιο Ιωαννίνων

## Λειτουργικό σύστηµα Macintosh

- Το ΛΣ Macintosh υποστηρίζει το γραφικό περιβάλλον του υπολογιστή Macintosh.
- Το συγκεκριµένο ΛΣ ήταν το πρώτο που έφερε πραγµατικά τη βαθµίδα διασύνδεσης µε γραφικά στους χρήστες
- Επίσης εισήγαγε την συµφωνία διασύνδεσης µε το περιβάλλον εργασίας. Έτσι, όλες οι εφαρµογές που εκτελούνταν στο συγκεκρίµενο ΛΣ παρείχαν την ίδια εικόνα και αίσθηση στο χρήστη.

Εισαγωγή στην Πληροφορική <sup>26</sup> Τµήµα Βιολογικών Εφαρµογών και Τεχνολογιών

Πανεπιστήµιο Ιωαννίνων

![](_page_4_Picture_11.jpeg)

# Τμήμα Βιολογικών Εφαρμογών και Τεχνολογιών Γεισαγωγή στην Πληροφορική Σ Πανεπιστήµιο Ιωαννίνων Windows 3.X • Τα λειτουργικά συστήµατα Windows 3.0, 3.1, και 3.11 ονοµάζονται οικόγενεια των Windows 3.x • Τα λειτουργικά συστήµατα Windows 3.x εισήγαγαν ένα γραφικό περιβάλλον και δυνατότητες πολυεργασίας σε προσωπικούς υπολογιστές που έτρεχαν DOS. • Τα Windows 3.x αποτελούν ένα περιβάλλον λειτουργίας επειδή έτρεχαν πάνω από το DOS, το οποίο ήταν το πραγµατικό λειτουργικό σύστηµα.

![](_page_4_Figure_13.jpeg)

![](_page_4_Figure_14.jpeg)

![](_page_5_Picture_0.jpeg)

![](_page_5_Picture_1.jpeg)

### Windows 9Χ

- Τα Windows 95 ήταν το πρώτο 32µπιτο λειτουργικό σύστηµα της Microsoft που βασίστηκε πραγµατικά σε γραφικό περιβάλλον για προσωπικούς υπολογιστές της Intel.
- Τα Windows 95 υποστηρίζουν πολυεργασία και µπορούν να εκτέλεσουν παλαιότερα προγράµµατα των ΛΣ DOS και Windows 3.x.
- Τα Windows 98 διαθέτουν προχωρηµένες ικανότητες διαδικτύου (Internet), βελτιωµένο γραφικό περιβάλλον και καλύτερη απόδοση του συστήµατος αρχείων µεταξύ άλλων.

Τμήμα Βιολογικών Εφαρμογών και Τεχνολογιών Γεισαγωγή στην Πληροφορική Συναγωγή

![](_page_5_Picture_6.jpeg)

## Linux

- To Linux είναι ένα σχετικά πρόσφατο λειτουργικό σύστηµα παρόµοιο µε το UNIX, το οποίο είναι διαθέσιµο χωρίς κόστος ή σε πολύ χαµήλο κόστος από διάφορες πηγές.
- Το Linux είναι ένα ισχυρό 32µπιτο ΛΣ που υποστηρίζει πολυεργασία, πολλαπλούς χρήστες, δικτύωση και θεωρητικά κάθε εφαρµογή.
- Επιπλέον, το Linux µπορεί να εκτελεστεί σχεδόν σε κάθε είδος υπολογιστή.
- Εξαιτίας της ισχύος και της ανοιχτής φιλοσοφίας του, το Linux είναι αποδεκτό από πολλούς χρήστες, συµπεριλαµβανοµένων φοιτητών, ερευνητών, παροχέων του Internet και άλλων.

Εισαγωγή στην Πληροφορική <sup>35</sup> Τµήµα Βιολογικών Εφαρµογών και Τεχνολογιών Πανεπιστήµιο Ιωαννίνων

Πανεπιστήµιο Ιωαννίνων

## Windows 2000

- Το λειτουργικό σύστηµα Windows 2000 διαθέτει την ίδια διασύνδεση και ιδιότητες µε τα Windows 98, αλλά και το σύστηµα αρχείων, τη δικτύωση, την ισχύ και σταθερότητα των Windows NT.
- ∆ιάφορες εκδόσεις των Windows 2000 είναι διαθέσιµες, κάθε µια στοχεύοντας ένα συγκεκριµένο χρήστη ή υπολογιστικό περιβάλλον, από οικιακούς προσωπικούς υπολογιστές έως µεγάλα δίκτυα υπολογιστών.

Πανεπιστήµιο Ιωαννίνων

Εισαγωγή στην Πληροφορική

![](_page_6_Picture_0.jpeg)

# Windows XP

- Αποτελεί το τελευταίο σύνολο Windows των οικογενειών λειτουργικών συστηµάτων
- Υπάρχει σε δύο εκδόσεις: την Οικιακή (Home) έκδοση και την Επαγγελµατική (Professional) έκδοση.
- Με το Windows XP, η Microsoft ενοποίησε τα λειτουργικά της συστήµατα για καταναλωτές και επιχειρήσεις σε ένα περιβάλλον.
- Αναβαθµισµένα χαρακτηριστικά
- Υποστήριξη ψηφιακών µέσων
- Βελτιωµένη ∆ικτύωση και Επικοινωνίες
- Εξελιγµένοι κινητοί υπολογισµοί

Τμήμα Βιολογικών Εφαρμογών και Τεχνολογιών Γεισαγωγή στην Πληροφορική Συναγιών Βιολογικών Εφαρμογών και Τεχνολογιών Πανεπιστήµιο Ιωαννίνων

![](_page_6_Figure_11.jpeg)

![](_page_6_Figure_12.jpeg)

Εισαγωγή στην Πληροφορική

κογι<br>Πα

![](_page_6_Figure_13.jpeg)